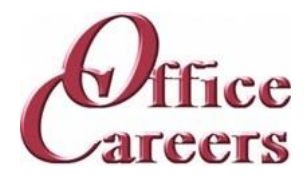

# **Program Information:**

The order and duration of each topic can be adjusted to meet the needs of each individual student. The program is designed to work at the student's pace, allowing them to master the content at a speed that is comfortable for them. The one-on-one instruction during the student's scheduled class time provides an individualized approach to learning, allowing for tailored support and attention. This approach helps to ensure that students can effectively develop the skills and knowledge they need to succeed in their chosen career path.

# MS Office:

The Microsoft Office Suite training program focuses on the essential tools used in the business world. Students will learn Word, Excel, PowerPoint, Access, and Outlook, starting with the basics and advancing to more complex concepts. The objective of the course is to equip students with the necessary skills and knowledge to effectively use these programs and increase their job prospects in the market.

# Keyboarding/Ten Key:

The training program involves daily keyboarding practice and occasional 10-key practice. The typing goals for the course are 35 words per minute and 130 characters per minute.

# Accounting:

The Accounting courses teach both theory and practical experience. Students develop ten-key skills through keyboarding tutorials and work through a college accounting textbook to learn accounting concepts such as debits/credits and balance sheets. The course also covers using Excel to create forms and solve business accounting problems. Upon completion, students should have a solid understanding of basic accounting principles, Excel proficiency, and employable ten-key skills.

# Customer Service:

The course teaches students how to assist customers with inquiries and problems in call centers, help desks, tele service centers, and online. It covers topics such as user interfaces and behavior, hardware and software systems, customer interaction skills, telephone and email communication, data entry, and database and internet search and retrieval. The aim is to provide students with the skills to effectively assist customers in a frontline customer service role.

# Job Search:

The Job Preparation Service includes creating resumes and cover letters, finding job leads, applying, and interviewing for work, using the skills and resources obtained during the training program.

# **Cost:**

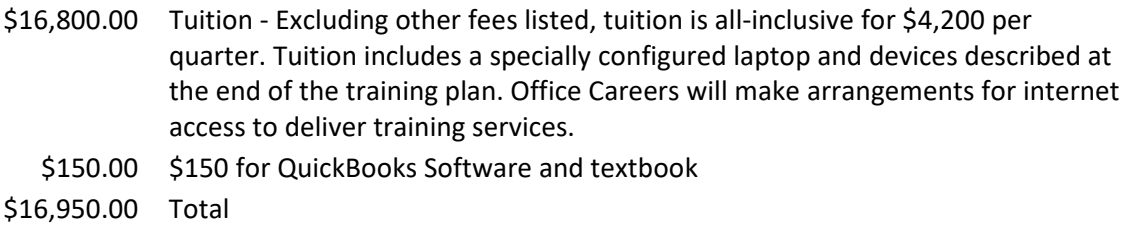

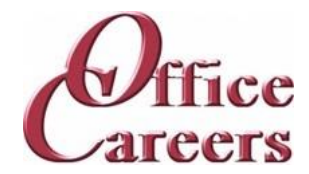

### **Week 1**

Keyboarding/10-Key: Daily practice using Mavis Teaches Typing Tutorial MS Office: MS Word: Opening documents, editing, saving

#### **Week 2**

Keyboarding/10-Key: Daily practice using Mavis Teaches Typing Tutorial MS Office: MS Word: Opening documents, editing, saving

### **Week 3**

Keyboarding/10-Key: Daily practice using Mavis Teaches Typing Tutorial MS Office: MS Word: creating business letters, creating reports

#### **Week 4**

Keyboarding/10-Key: Daily practice using Mavis Teaches Typing Tutorial MS Office: MS Word: creating business letters, creating reports

### **Week 5**

Keyboarding/10-Key: Daily practice using Mavis Teaches Typing Tutorial MS Office: MS Word: creating business letters, creating reports

### **Week 6**

Keyboarding/10-Key: Daily practice using Mavis Teaches Typing Tutorial MS Office: MS Outlook: Creating contact lists, using email, attaching files, calendar scheduling

MS Office: MS Word: creating business letters, creating reports

# **Week 7**

Keyboarding/10-Key: Daily practice using Mavis Teaches Typing Tutorial

MS Office: MS Outlook: Creating contact lists, using email, attaching files, calendar scheduling

# **Week 8**

Accounting: Intro to Accounting: trial balances

Keyboarding/10-Key: Daily practice using Mavis Teaches Typing Tutorial

MS Office: MS Outlook: Creating contact lists, using email, attaching files, calendar scheduling

#### **Week 9**

Accounting: Intro to Accounting: trial balances

Keyboarding/10-Key: Daily practice using Mavis Teaches Typing Tutorial

MS Office: MS Outlook: Creating contact lists, using email, attaching files, calendar scheduling

#### **Week 10**

Accounting: Income statements, balance sheets

Keyboarding/10-Key: Daily practice using Mavis Teaches Typing Tutorial

MS Office: MS Excel: Opening documents, editing, saving

MS Office: MS Outlook: Creating contact lists, using email, attaching files, calendar scheduling

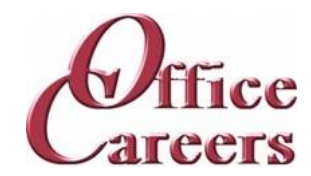

### **Week 11**

Accounting: Income statements, balance sheets Keyboarding/10-Key: Daily practice using Mavis Teaches Typing Tutorial MS Office: MS Excel: Opening documents, editing, saving

### **Week 12**

Accounting: Income statements, balance sheets Keyboarding/10-Key: Daily practice using Mavis Teaches Typing Tutorial MS Office: MS Excel: Opening documents, editing, saving

#### **Week 13**

Accounting: Income statements, balance sheets Keyboarding/10-Key: Daily practice using Mavis Teaches Typing Tutorial MS Office: MS Excel: Opening documents, editing, saving

### **Week 14**

Accounting: Debit and credits, general journals and ledgers Keyboarding/10-Key: Daily practice using Mavis Teaches Typing Tutorial MS Office: Computer: MS Windows basics, security MS Office: MS Excel: Opening documents, editing, saving

#### **Week 15**

Accounting: Debit and credits, general journals and ledgers Keyboarding/10-Key: Daily practice using Mavis Teaches Typing Tutorial MS Office: Computer: MS Windows basics, security

# **Week 16**

Accounting: Debit and credits, general journals and ledgers Keyboarding/10-Key: Daily practice using Mavis Teaches Typing Tutorial MS Office: Computer: MS Windows basics, security MS Office: MS Access: Data entry into multiple tables

# **Week 17**

Accounting: Debit and credits, general journals and ledgers Keyboarding/10-Key: Daily practice using Mavis Teaches Typing Tutorial MS Office: MS Access: Data entry into multiple tables

# **Week 18**

Accounting: Adjustments, closing entries Keyboarding/10-Key: Daily practice using Mavis Teaches Typing Tutorial MS Office: MS Access: Data entry into multiple tables

#### **Week 19**

Accounting: Adjustments, closing entries Keyboarding/10-Key: Daily practice using Mavis Teaches Typing Tutorial MS Office: MS Access: Filing: Alphabetic Rules. 650 S. Orcas St, Suite 214 Seattle, WA 98108 ∙ 206-713-6255 ∙ FAX: 425-988-9050 ∙ www.officecareers.org Page 3 of 8

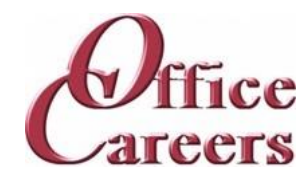

### **Week 20**

Accounting: Adjustments, closing entries

Keyboarding/10-Key: Daily practice using Mavis Teaches Typing Tutorial MS Office: MS Access: Filing: Alphabetic Rules.

MS Office: MS Access: Filing: Complete alphabetic filing rules, numeric filing rules, chronological and subject filing.

### **Week 21**

Accounting: Adjustments, closing entries Keyboarding/10-Key: Daily practice using Mavis Teaches Typing Tutorial MS Office: MS Access: Filing: Final exam

# **Week 22**

Accounting: Mid-term project: journals, ledgers, adjustments, trial balances, balance sheets. Keyboarding/10-Key: Daily practice using Mavis Teaches Typing Tutorial MS Office: MS Access: Filing: Final exam MS Office: MS Word: creating business letters, creating reports

### **Week 23**

Accounting: Mid-term project: journals, ledgers, adjustments, trial balances, balance sheets. Keyboarding/10-Key: Daily practice using Mavis Teaches Typing Tutorial MS Office: MS Word: creating business letters, creating reports

# **Week 24**

Accounting: Mid-term project: journals, ledgers, adjustments, trial balances, balance sheets. Keyboarding/10-Key: Daily practice using Mavis Teaches Typing Tutorial

MS Office: MS Word: creating business letters, creating reports

# **Week 25**

Accounting: Mid-term project: journals, ledgers, adjustments, trial balances, balance sheets. Keyboarding/10-Key: Daily practice using Mavis Teaches Typing Tutorial MS Office: MS Word: Tabs, Margins, Indents

# **Week 26**

Accounting: Payroll, taxes, bank reconciliation Keyboarding/10-Key: Daily practice using Mavis Teaches Typing Tutorial MS Office: MS Word: Tabs, Margins, Indents

# **Week 27**

Accounting: Payroll, taxes, bank reconciliation Keyboarding/10-Key: Daily practice using Mavis Teaches Typing Tutorial MS Office: MS Word: creating business letters, creating reports

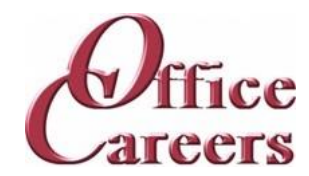

### **Week 28**

Accounting: Payroll, taxes, bank reconciliation

Keyboarding/10-Key: Daily practice using Mavis Teaches Typing Tutorial

MS Office: MS Excel: Formulas, Formatting

MS Office: MS Word: creating business letters, creating reports

# **Week 29**

Accounting: Payroll, taxes, bank reconciliation Keyboarding/10-Key: Daily practice using Mavis Teaches Typing Tutorial MS Office: MS Excel: Formulas, formatting

# **Week 30**

Accounting: Intro to Quickbooks, Workbook Chap. 1, Setting up accounts and inventory, Workbook Chaps. 2-4

Accounting: Intro to Quickbooks, Workbook Chap. 1, Setting up accounts and inventory, Workbook Chaps. 2-5

Keyboarding/10-Key: Daily practice using Mavis Teaches Typing Tutorial

MS Office: MS Excel: Formulas, formatting

# **Week 31**

Accounting: Intro to Quickbooks, Workbook Chap. 1, Setting up accounts and inventory, Workbook Chaps. 2-5

Keyboarding/10-Key: Daily practice using Mavis Teaches Typing Tutorial

MS Office: MS Excel: Formulas, formatting

# **Week 32**

Accounting: Intro to Quickbooks, Workbook Chap. 1, Setting up accounts and inventory, Workbook Chaps. 2-6

Accounting: Intro to Quickbooks, Workbook Chap. 1, Setting up accounts and inventory, Workbook Chaps. 2-7

Keyboarding/10-Key: Daily practice using Mavis Teaches Typing Tutorial

MS Office: MS Excel: Formulas, formatting

MS Office: MS Word: creating business letters, creating reports

# **Week 33**

Accounting: Intro to Quickbooks, Workbook Chap. 1, Setting up accounts and inventory, Workbook Chaps. 2-7

Keyboarding/10-Key: Daily practice using Mavis Teaches Typing Tutorial

MS Office: MS Access: Forms and Reports

# **Week 34**

Accounting: Quickbooks, Workbook chaps. 5-8

Customer Service: Customer Service: phone etiquette, answering calls, dealing with custom

Keyboarding/10-Key: Daily practice using Mavis Teaches Typing Tutorial

MS Office: MS Access: Forms and Reports

650 S. Orcas St, Suite 214 Seattle, WA 98108 ∙ 206-713-6255 ∙ FAX: 425-988-9050 ∙ www.officecareers.org

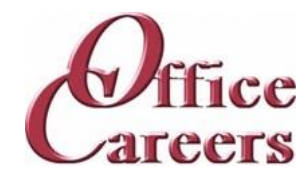

### **Week 35**

Accounting: Quickbooks, Workbook chaps. 5-8

Customer Service: Customer Service: phone etiquette, answering calls, dealing with custom Keyboarding/10-Key: Daily practice using Mavis Teaches Typing Tutorial MS Office: MS Access: Forms and Reports

### **Week 36**

Accounting: Quickbooks, Workbook chaps. 5-8

Customer Service: Customer Service: phone etiquette continued, hands on telephone practi Customer Service: Customer Service: phone etiquette, answering calls, dealing with custom Keyboarding/10-Key: Daily practice using Mavis Teaches Typing Tutorial

MS Office: MS Access: Forms and Reports

MS Office: MS Access: Queries, entering and correcting data in tables

# **Week 37**

Accounting: Quickbooks, Workbook chaps. 5-8

Customer Service: Customer Service: phone etiquette continued, hands on telephone practi Keyboarding/10-Key: Daily practice using Mavis Teaches Typing Tutorial MS Office: MS Access: Queries, entering and correcting data in tables

### **Week 38**

Accounting: Payroll, adding employees, banking

Customer Service: Customer Service: phone etiquette continued, hands on telephone practi Keyboarding/10-Key: Daily practice using Mavis Teaches Typing Tutorial MS Office: MS Access: Queries, entering and correcting data in tables MS Office: MS PowerPoint: Basic presentations

# **Week 39**

Accounting: Payroll, adding employees, banking

Customer Service: Customer Service: phone etiquette continued, hands on telephone practi Keyboarding/10-Key: Daily practice using Mavis Teaches Typing Tutorial

MS Office: MS PowerPoint: Basic presentations

# **Week 40**

Accounting: Payroll, adding employees, banking

Customer Service: Customer Service: Entering data from phone calls

Customer Service: Customer Service: phone etiquette continued, hands on telephone practi

Keyboarding/10-Key: Daily practice using Mavis Teaches Typing Tutorial

MS Office: MS PowerPoint: Basic presentations

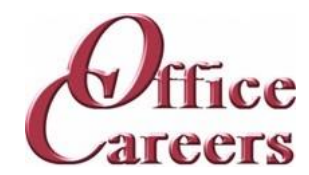

### **Week 41**

Accounting: Payroll, adding employees, banking Customer Service: Customer Service: Entering data from phone calls Keyboarding/10-Key: Daily practice using Mavis Teaches Typing Tutorial MS Office: MS PowerPoint: Basic presentations

#### **Week 42**

Accounting: Complete Quickbooks, Chap.9-15

Customer Service: Customer Service: Entering data from phone calls

Keyboarding/10-Key: Daily practice using Mavis Teaches Typing Tutorial

MS Office: Internet: Using the Internet to perform searches, sending materials via Internet, downloading files

### **Week 43**

Accounting: Complete Quickbooks, Chap.9-15 Customer Service: Customer Service: Entering data from phone calls Keyboarding/10-Key: Daily practice using Mavis Teaches Typing Tutorial MS Office: Internet: Using the Internet to perform searches, sending materials via Internet, downloading files

#### **Week 44**

Accounting: Complete Quickbooks, Chap.9-15

Customer Service: Customer Service: Entering data from phone calls

Keyboarding/10-Key: Daily practice using Mavis Teaches Typing Tutorial

MS Office: Using Word, Excel and Access together

#### **Week 45**

Accounting: Complete Quickbooks, Chap.9-15 Customer Service: Customer Service: Entering data from phone calls Keyboarding/10-Key: Daily practice using Mavis Teaches Typing Tutorial

MS Office: Using Word, Excel and Access together

#### **Week 46**

Accounting: Final QuickBooks projects Customer Service: Customer Service: Entering data from phone calls Keyboarding/10-Key: Daily practice using Mavis Teaches Typing Tutorial MS Office: Review of MS Office including testing over programs MS Office: Using Word, Excel and Access together

### **Week 47**

Accounting: Final QuickBooks projects Keyboarding/10-Key: Daily practice using Mavis Teaches Typing Tutorial MS Office: Review of MS Office including testing over programs

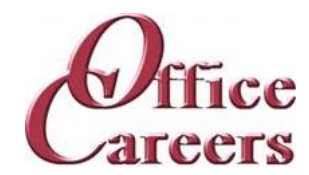

#### **Week 48**

Accounting: Final QuickBooks projects Job Search: Job Search activities using the Internet Job Search: Resume and Cover letter development Keyboarding/10-Key: Daily practice using Mavis Teaches Typing Tutorial MS Office: Review of MS Office including testing over programs

#### **Week 49**

Accounting: Final QuickBooks projects Job Search: Resume and Cover letter development Keyboarding/10-Key: Daily practice using Mavis Teaches Typing Tutorial MS Office: Review of MS Office including testing over programs

### **Week 50**

Accounting: Accounting office work experience Job Search: Job Search activities using the Internet Job Search: Resume and Cover letter development Keyboarding/10-Key: Daily practice using Mavis Teaches Typing Tutorial MS Office: Review of MS Office including testing over programs

#### **Week 51**

Accounting: Accounting office work experience Job Search: Resume and Cover letter development Keyboarding/10-Key: Daily practice using Mavis Teaches Typing Tutorial MS Office: Review of MS Office including testing over programs

#### **Week 52**

Accounting: Accounting office work experience

Job Search: Job Search activities using the Internet

Job Search: Resume and Cover letter development

Keyboarding/10-Key: Daily practice using Mavis Teaches Typing Tutorial

#### **Equipment Provided by Office Careers:**

The cost of training plans includes the essential equipment needed for remote or onsite classes. Laptops provided by Office Careers are pre-configured for online communication and remote access, and students may also be able to use their own laptops if they sign an agreement with the company. The company provides backups and safety features to minimize the loss of class days due to technical issues, and can provide secondary monitors, wireless keyboard and mouse, and ergonomic devices if needed. If necessary, Office Careers will arrange for internet service, including paying the student for service in their home, with the exception of satellite internet which may have additional fees.